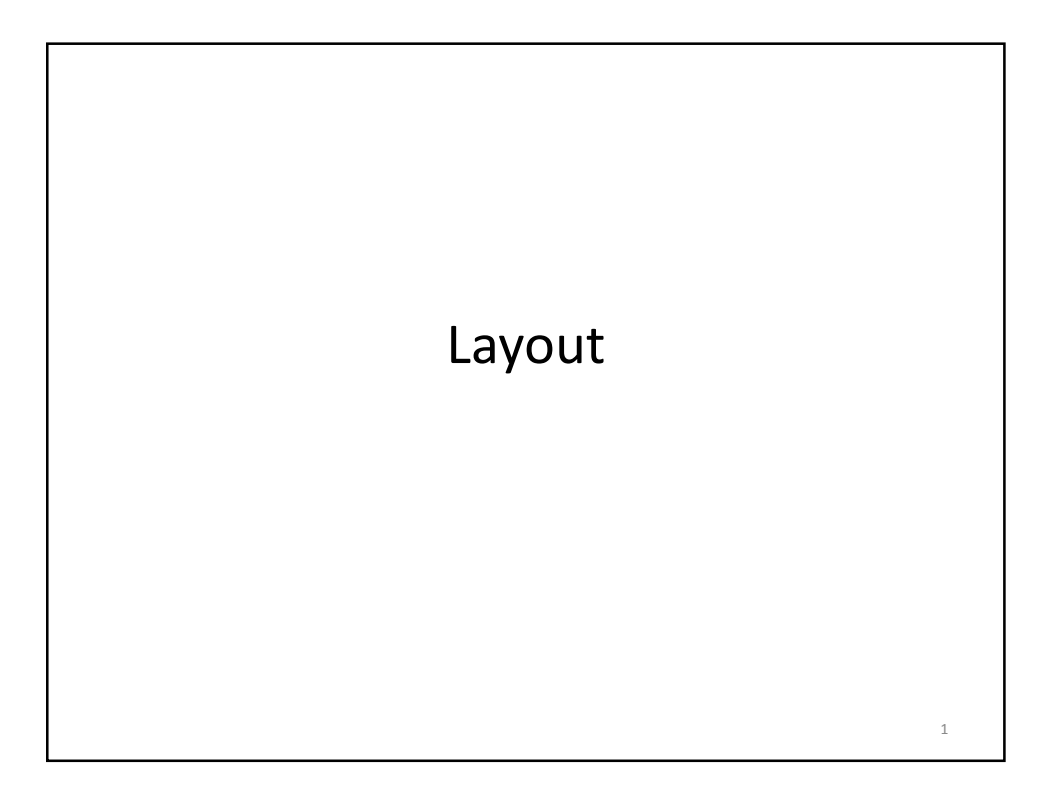

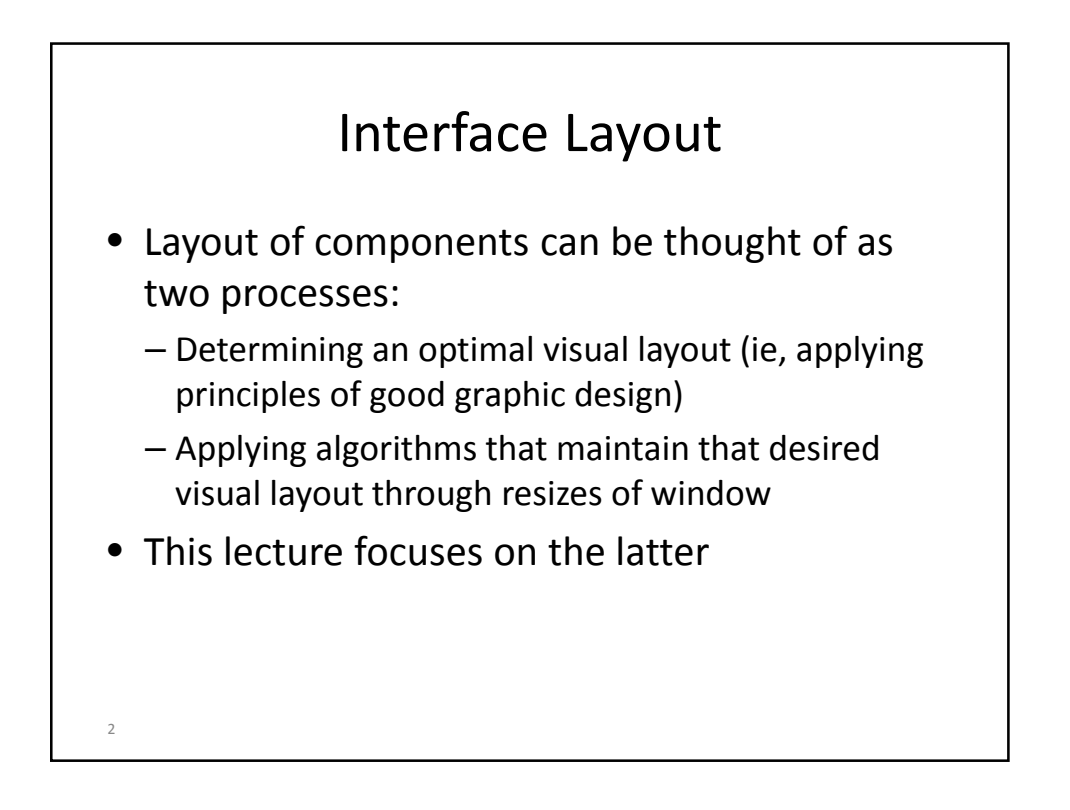

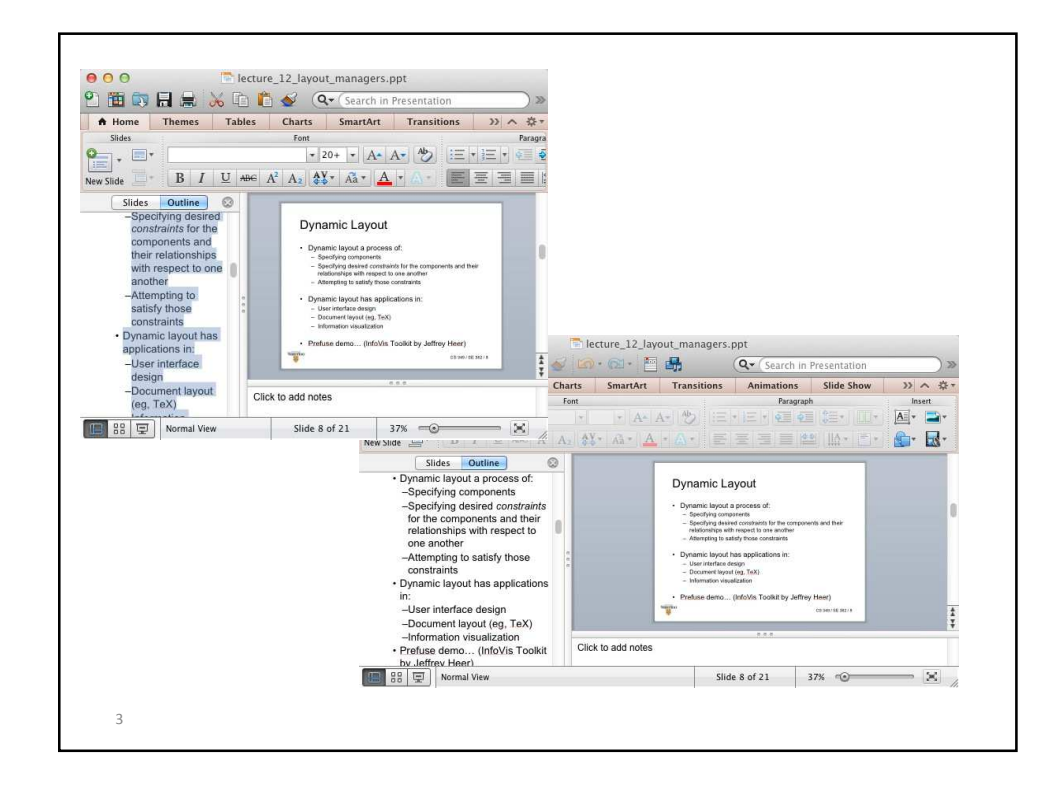

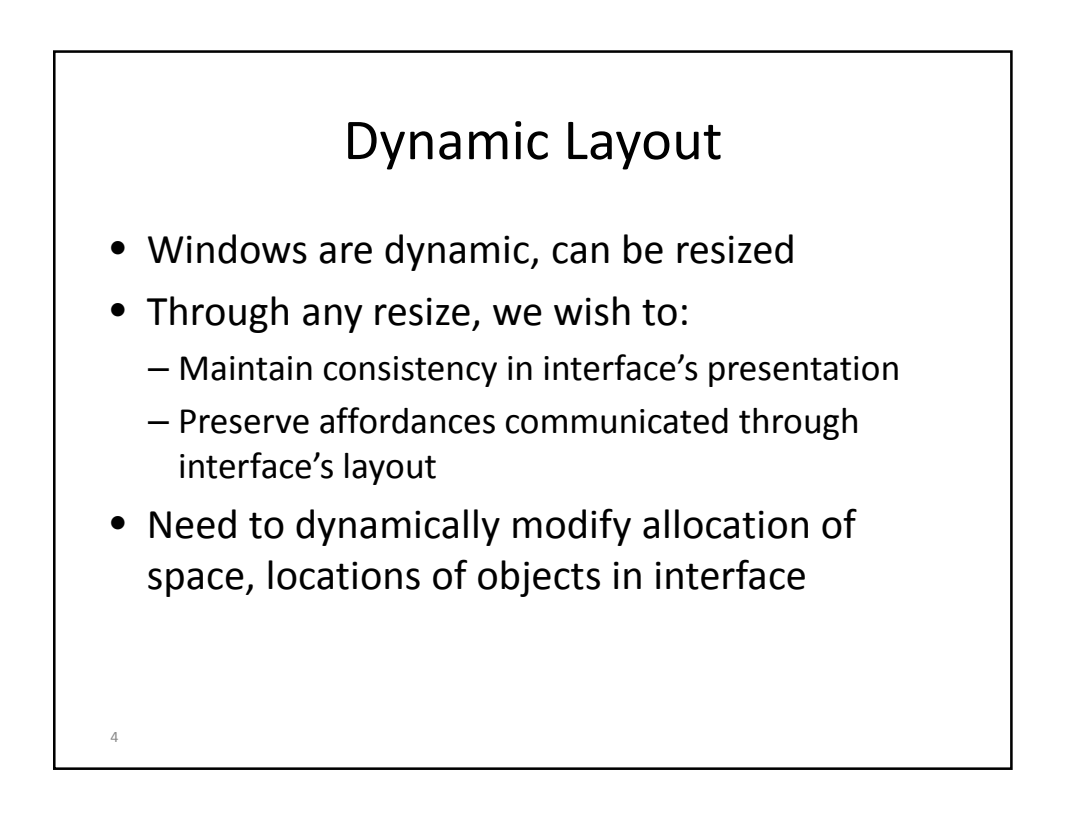

## Dynamic Layout

- Dynamic layout a process of:
	- Specifying components
	- Specifying desired constraints for the components and their relationships with respect to one another
	- Attempting to satisfy those constraints
- Dynamic layout has applications in:
	- User interface design

5

– Document layout (eg, TeX)

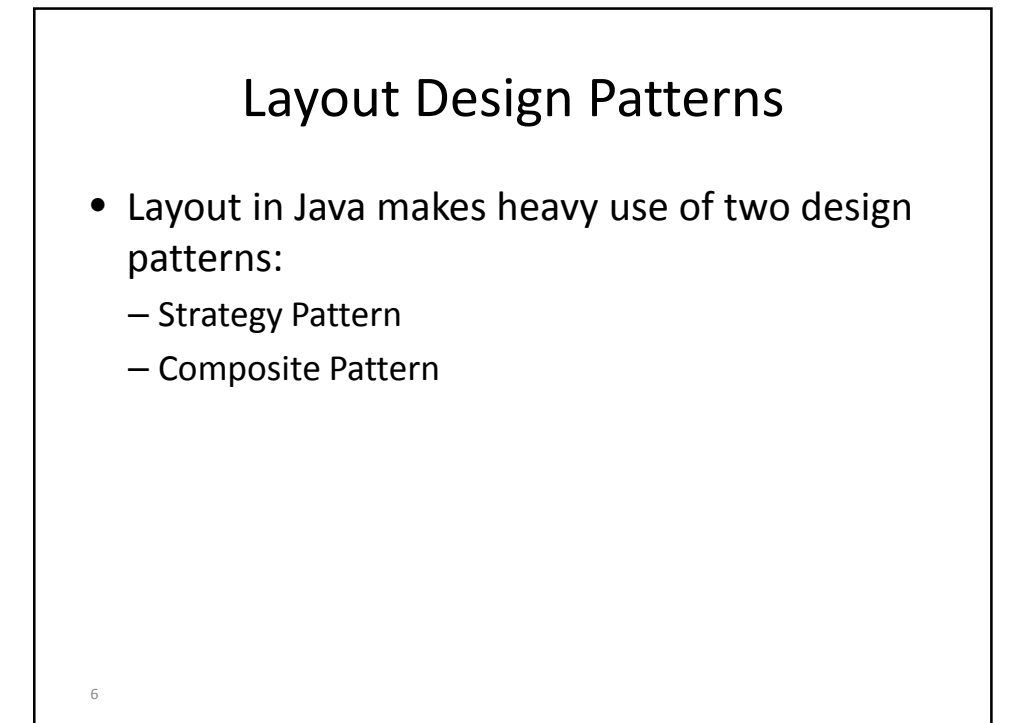

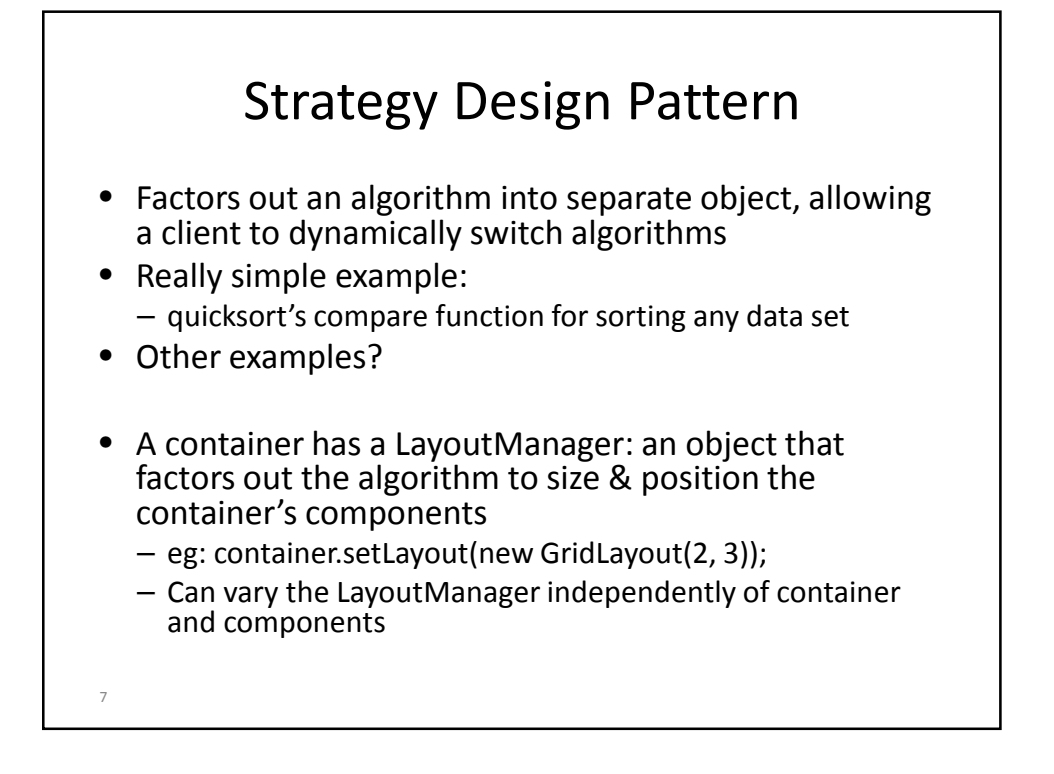

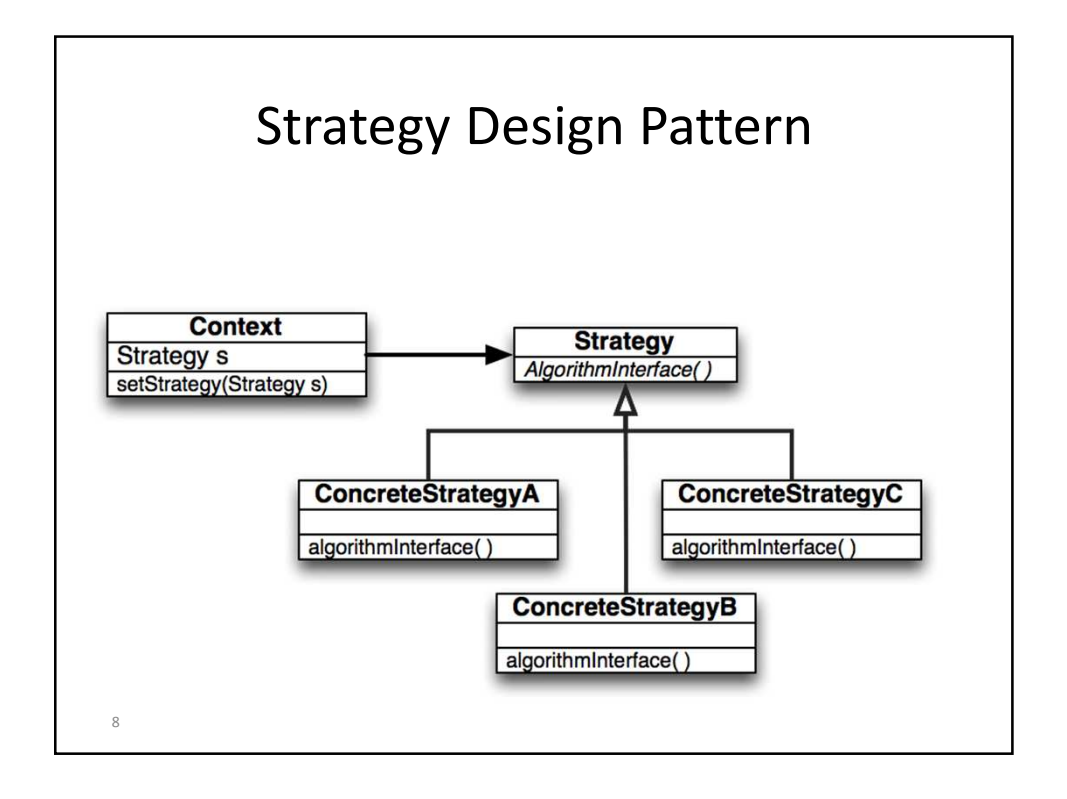

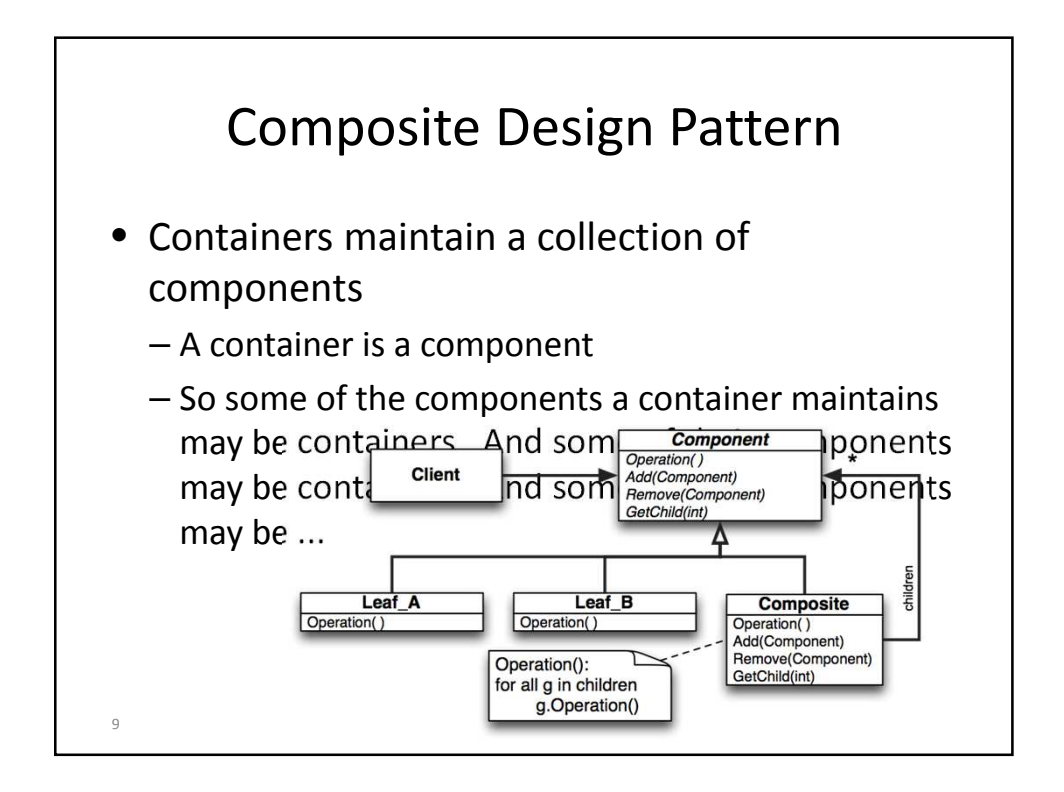

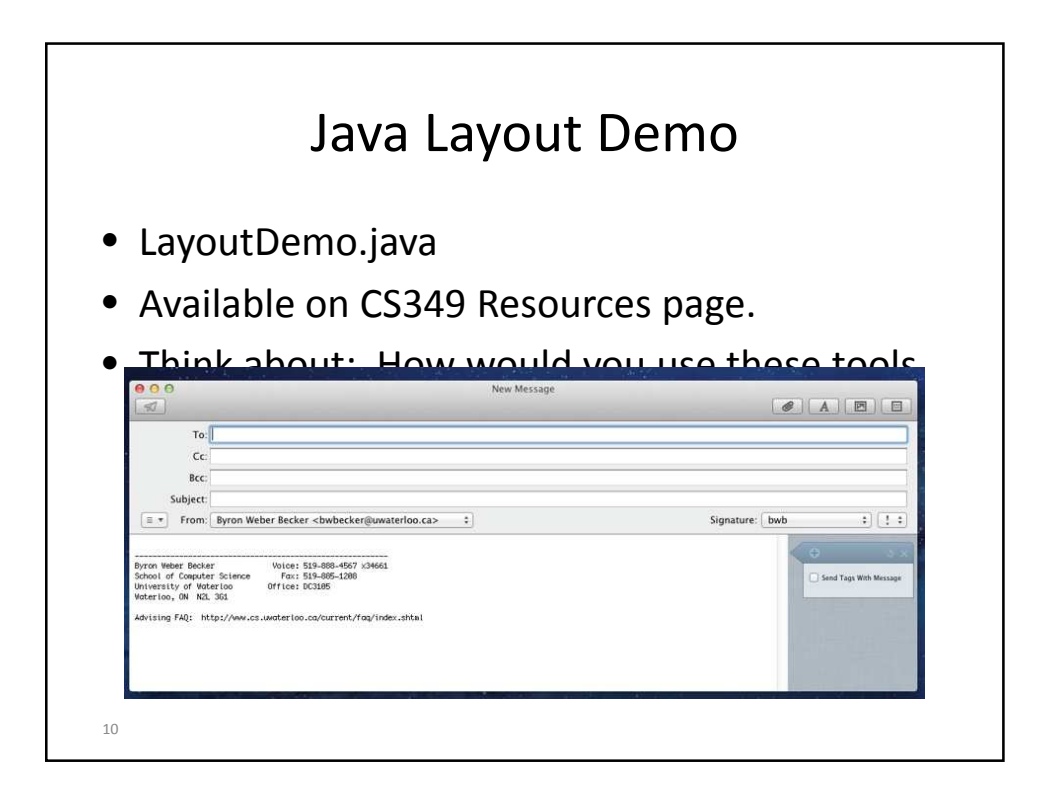

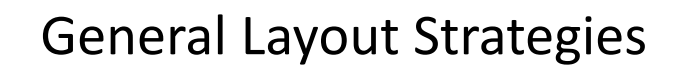

- Fixed layout
- Intrinsic size
- Variable intrinsic size
- Struts and springs
- Constraints

11

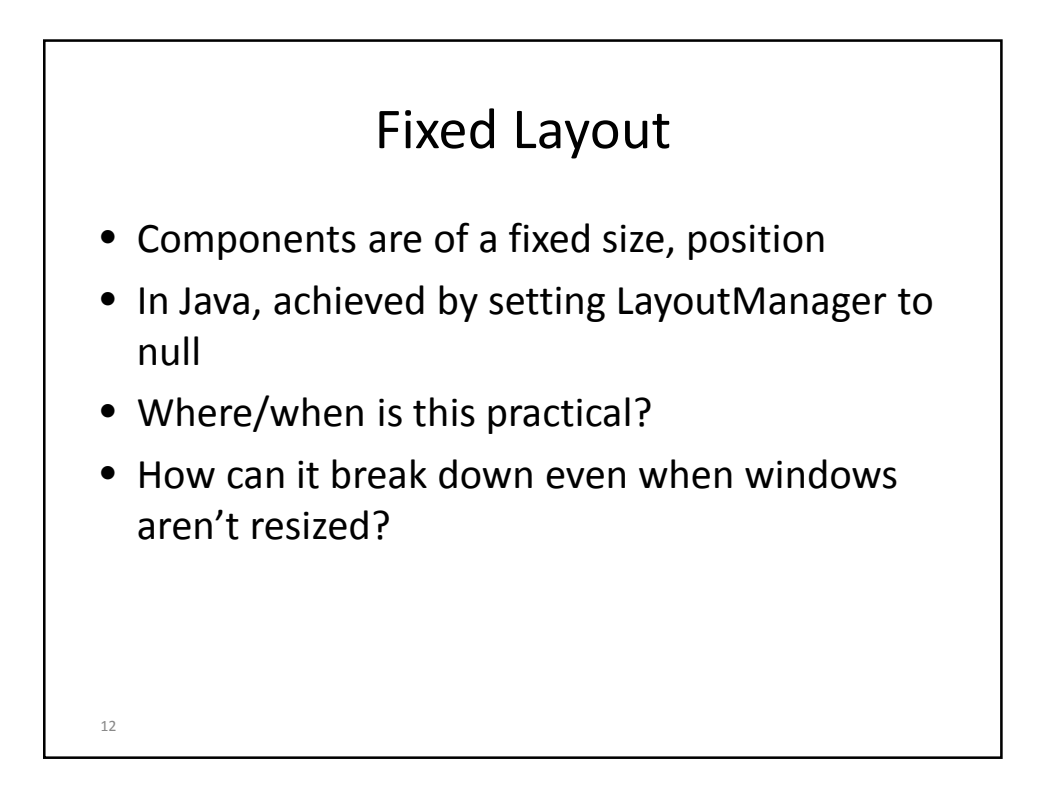

## Intrinsic Size Layout

- Query each item for its preferred size
- Grow the component to perfectly contain each item
- A bottom-up approach where top-level component's size completely dependent on its contained components
- Example LayoutManagers in Java that use this strategy
	- BoxLayout, FlowLayout
- <sup>13</sup> Examples of use in interface design?

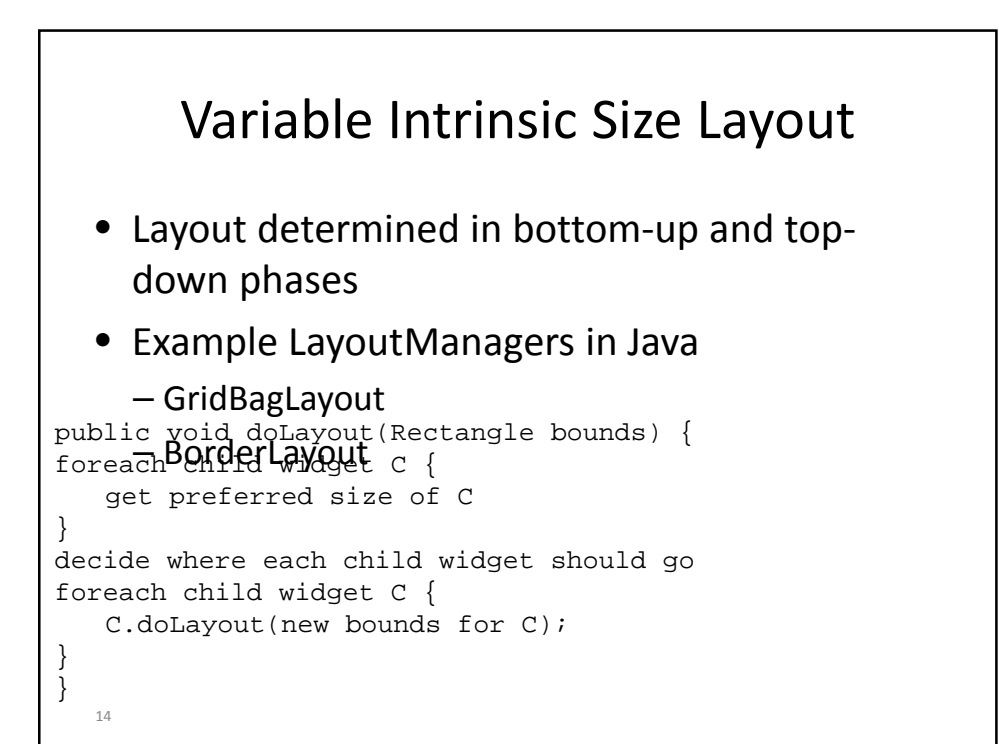

## Struts and Springs Layout

- Layout specified by marking aspects of components that are fixed vs. those that can "stretch"
- Strut defines a fixed length (width/height) – Specifies invariant relationships in a layout
- Spring defines a space that "pushes" on nearby edges
	- Specifies variable relationships
	- Called "Glue" in Java
- <sup>5</sup> Example LayoutManagers in Java

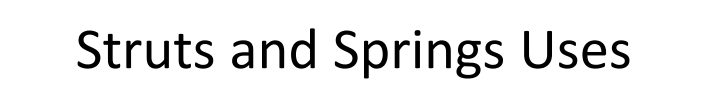

- One of the most common strategies, especially in user interface builders
- Provides easily accessible metaphors for people performing layout
- Difficult to layout by hand

16

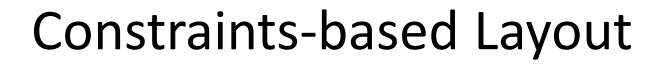

- Specify the mathematical relationships between components of the interface.
	- All of the layout managers have constraints to some degree.
	- This is meant to be more general.
- Prefuse takes it to a new level
	- Demo

17

- AggregateDemo
- GraphView
- Fisheye Menu
- TreeView

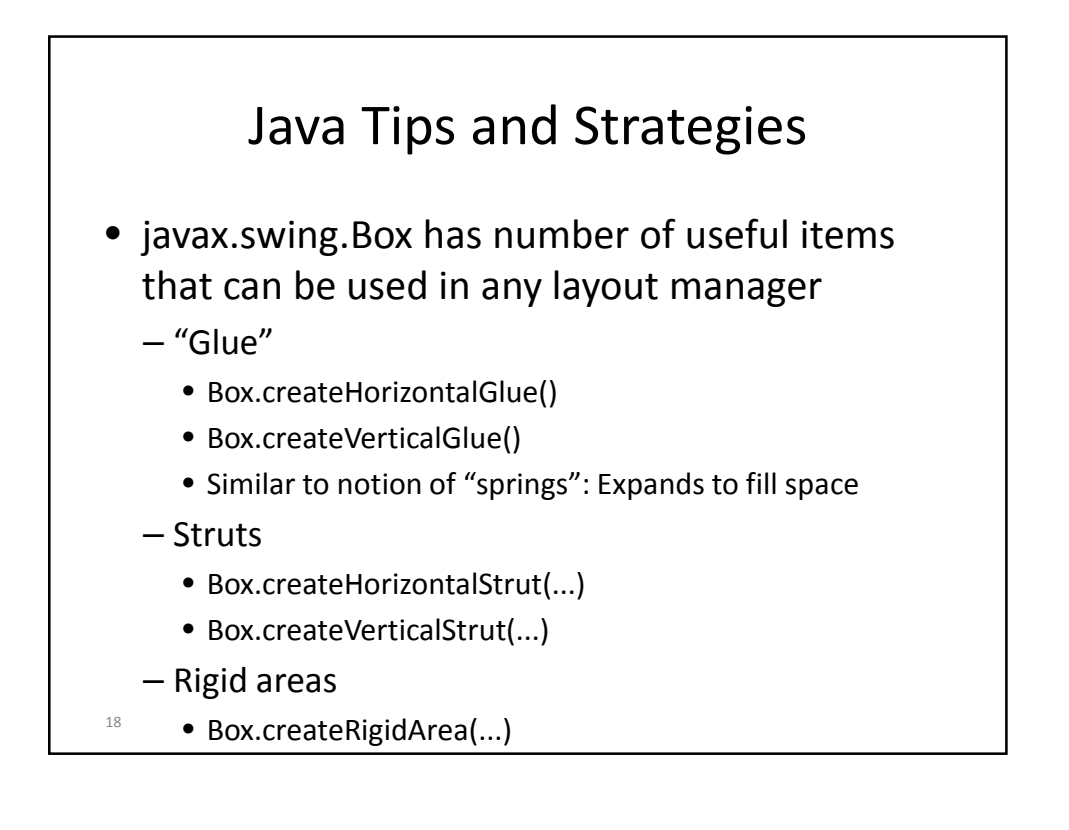

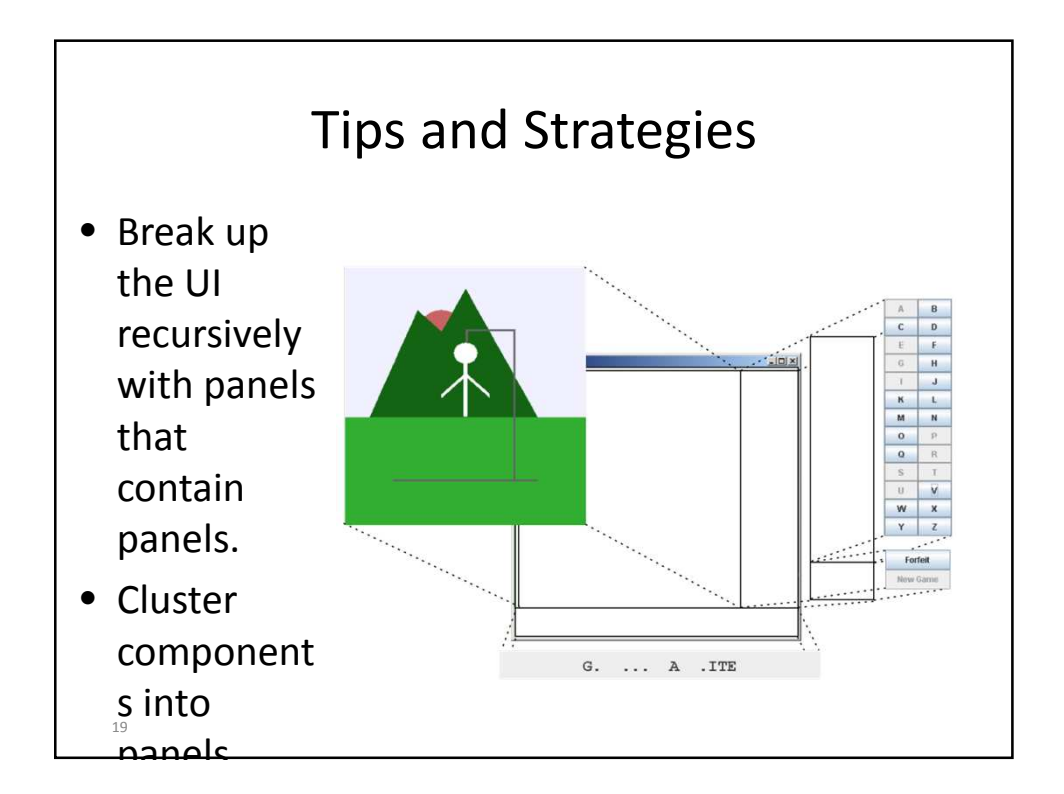

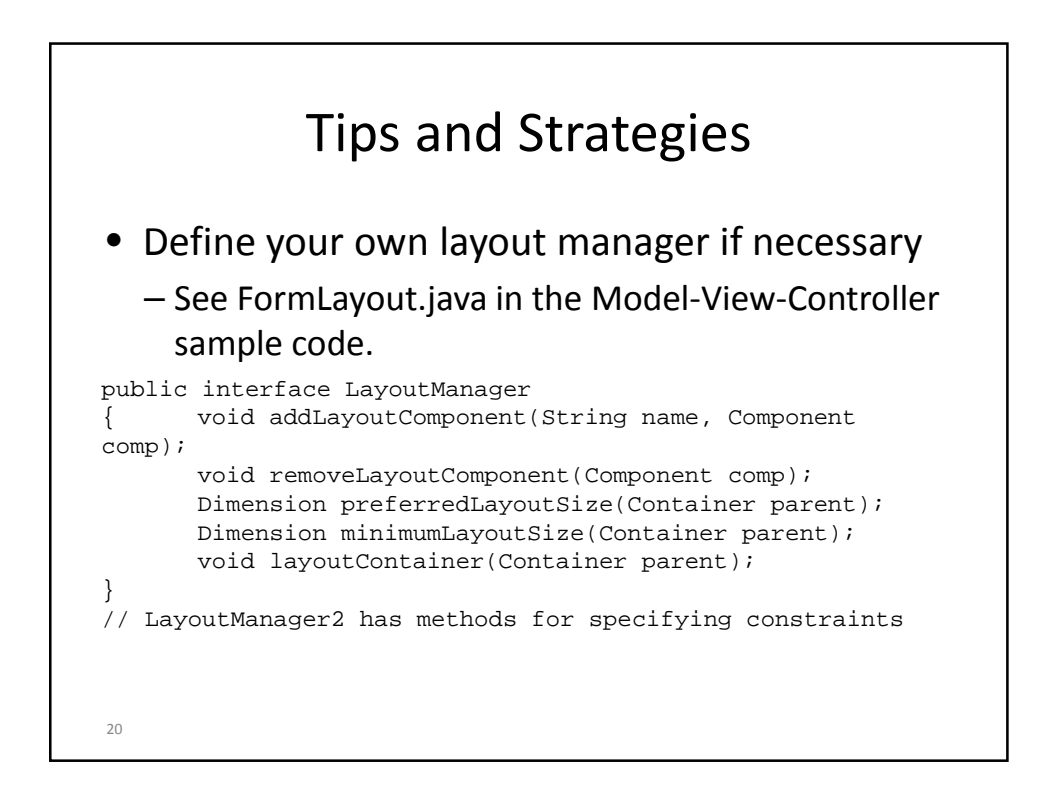